# **Kepler - Merging Documents | Ms Office & Pdf**

### **Overview**

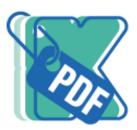

**Kepler - Merging Documents** combines all existing attachments in a given issue in one single PDF that will be created and uploaded when pressing an action while controlling page order

Kepler - Merging Documents is an app developed by Kepler Technologies, an Atlassian Solution Partner, more information below.

Kepler - Merging Documents for Jira is an app that helps creating a single pdf document that combines and concatenates your attached files from a given Jira issue.

With Kepler - Merging Documents ,you are able to :

- Select (add/remove) the attachments you want for your output pdf,
- Re-order your selected attachments,
- · Combine your attachments into one single pdf document that can be exported.

Kepler - Merging Documents is available for Jira Server versions in English, French.

Download the latest version

## **App Key Features**

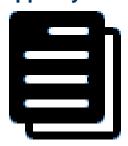

# Document Formats

- **1-** Combine and concatenate your attach ed files in one single PDF
- **2- Kepler Merging Documents** works only with : xls, doc, ppt, xlsx, docx, pptx , PDF

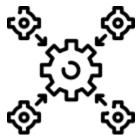

## Integrations

- 1- JIRA Service Desk
- 2- JIRA Core

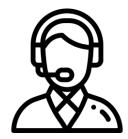

### **Support**

Feel free to contact us and we will be glad

to answer your questions. Please Click here

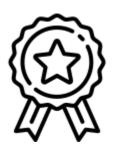

#### **Atlassian Certified**

- **1-** Atlassian certified app
- 2- Always up-to-date with frequent releas
- **3-** Plug-and-play: install and use right away